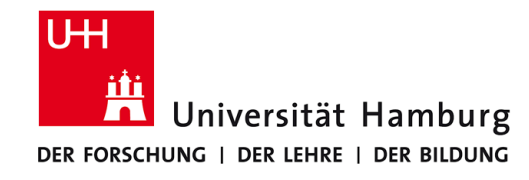

# **Praktikum: Paralleles Programmieren für Geowissenschaftler**

**Prof. Thomas Ludwig, Hermann Lenhart, Felix Hoffmann**

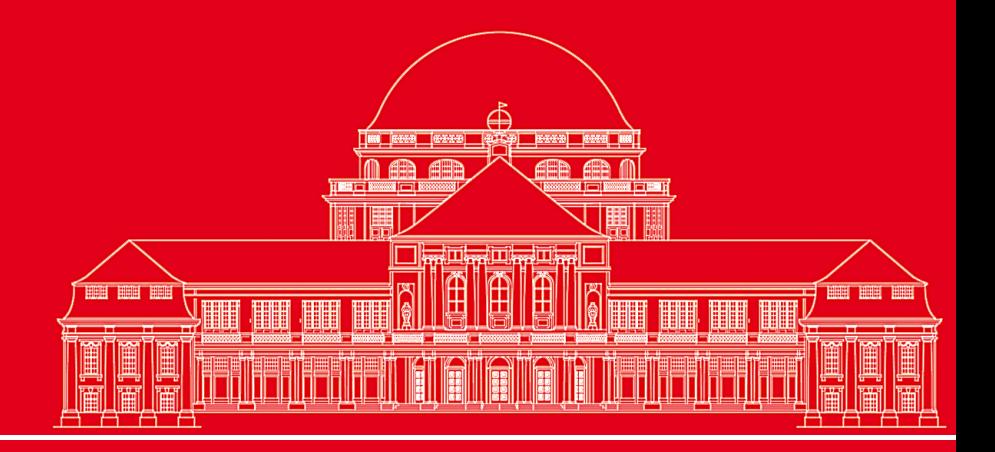

**Dr. Hermann-J. Lenhart hermann.lenhart@zmaw.de**

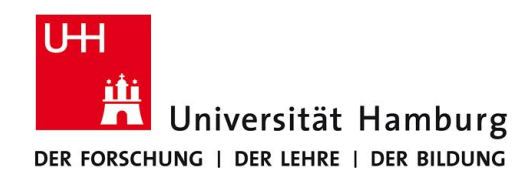

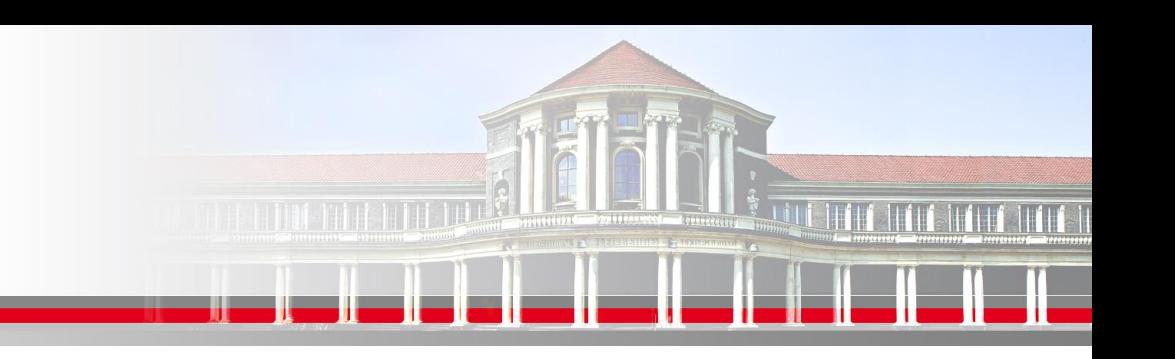

### **OpenMP – Allgemeine Einführung I**

### **OpenMP Merkmale**:

OpenMP ist keine Programmiersprache!

OpenMP Notationen werden zu einem sequentiellen FORTRAN Programmen hinzugefügt um anzugeben wie die Arbeit auf die Prozesse verteilt wird und wie der gemeinsame Speicherzugriff erfolgen soll.

Wichtigstes Kriterium für OpenMP ist die Nutzung eines gemeinsamen Speichers. (shared memory application)

**SS 2015- Praktikum "Paralleles Progrm. für Geowisssenschaftler"** 18.06.2015

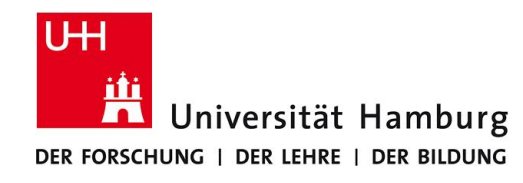

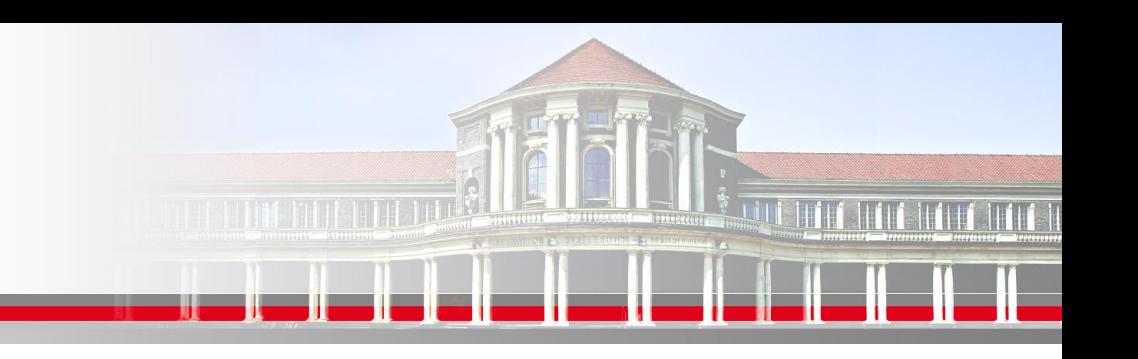

### **OpenMP – Allgemeine Einführung II**

**OpenMP Merkmal gemeinsamer Speicher:**

SMP:

Symmetrisches Multiprozessersystem (symmetric multiprocessing)

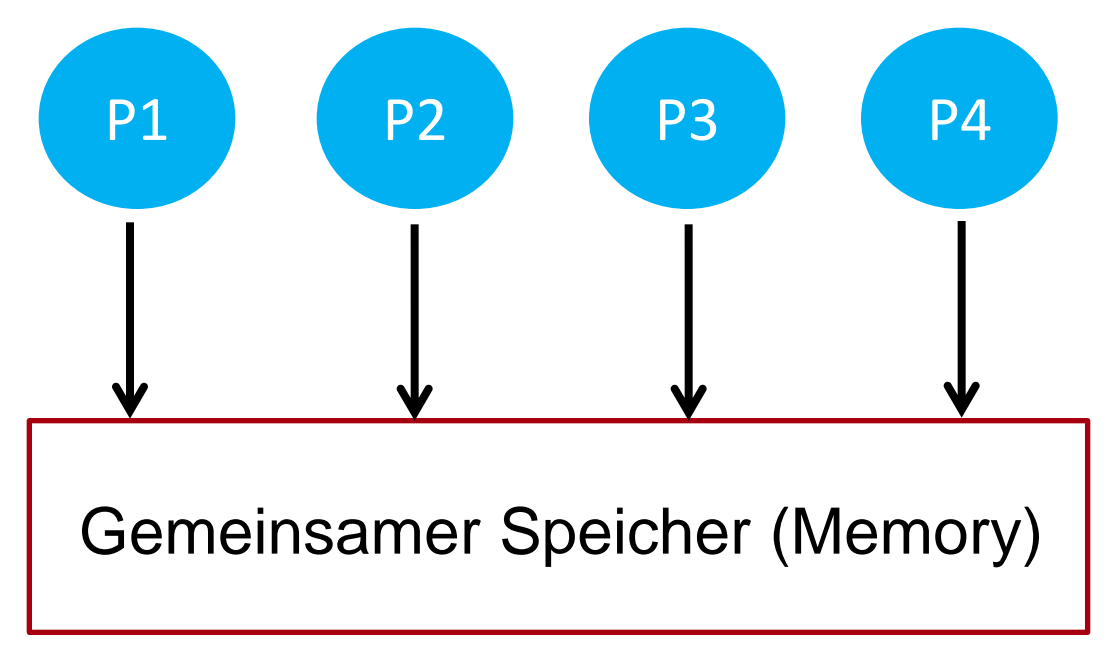

**SS 2015- Praktikum "Paralleles Progrm. für Geowisssenschaftler"**

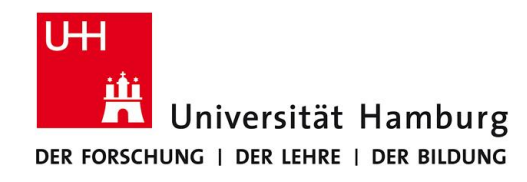

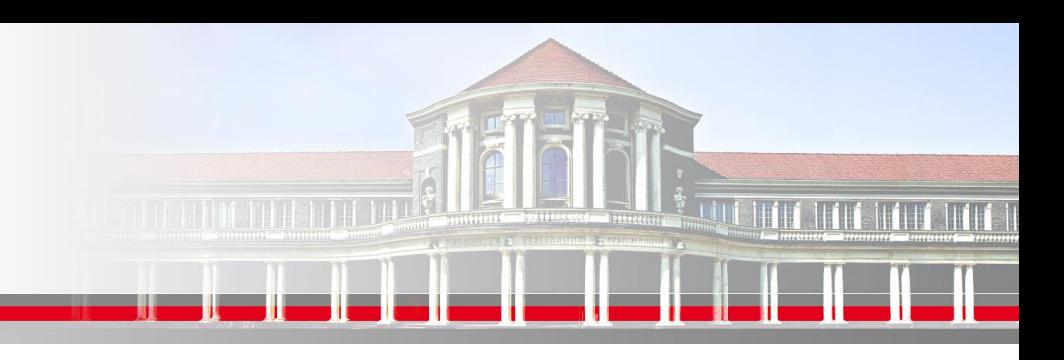

### **OpenMP – Allgemeine Einführung III**

**OpenMP inkrementeller Einsatz in sequentiellem FORTRAN Programm:**

Subroutine saxpy (z,a,x,y,n) Subroutine saxpy (z,a,x,y,n) Integer :: i, n Integer :: i, n Real :: a, y, z(n),  $x(n)$  Real :: a, y, z(n),  $x(n)$  $d$ o i = 1,n  $d$ o i = 1,n  $z(i) = a + x(i) + y$   $z(i) = a + x(i) + y$  enddo enddo return and the set of the set of the set of the set of the set of the set of the set of the set of the set of end end

**"Paralleles Progrm. für Geowisssenschaftler"**

**SS 2015- Praktikum**

 !\$omp parallel do !\$omp end parallel do

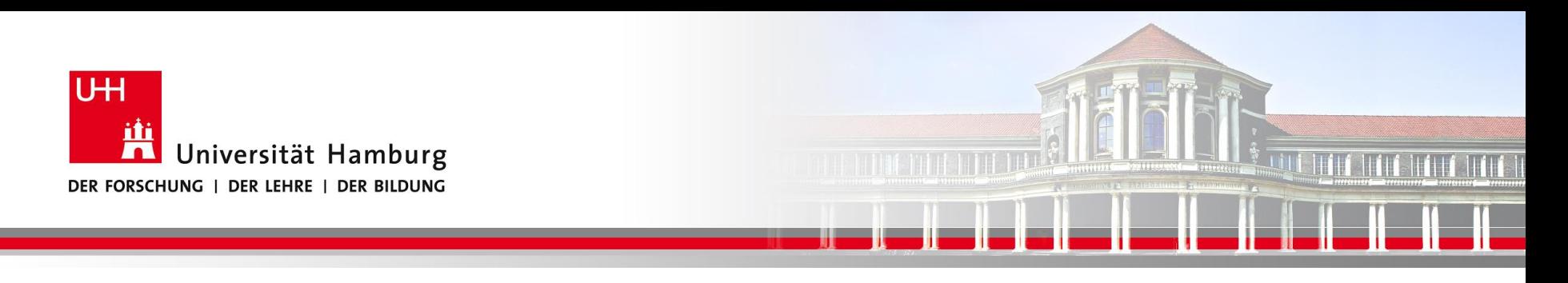

### **OpenMP Fork-Join Programmier Model**

#### **OpenMP Merkmale**!

Master-Thread (ID=0) Parallel Region

Sequentieller Programmteil

Eintritt parallel do – kreiert Threads

 Aufteilung Iterationen auf Threads (redundanter Code)

Implizite Barriere: Warten auf alle Threads

Macht nach enddo Schleife allein weiter

**SS 2015- Praktikum "Paralleles Progrm. für Geowisssenschaftler"**

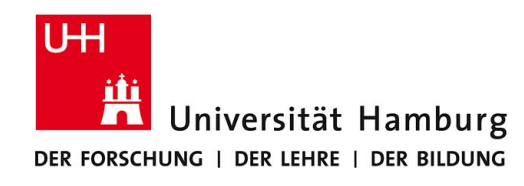

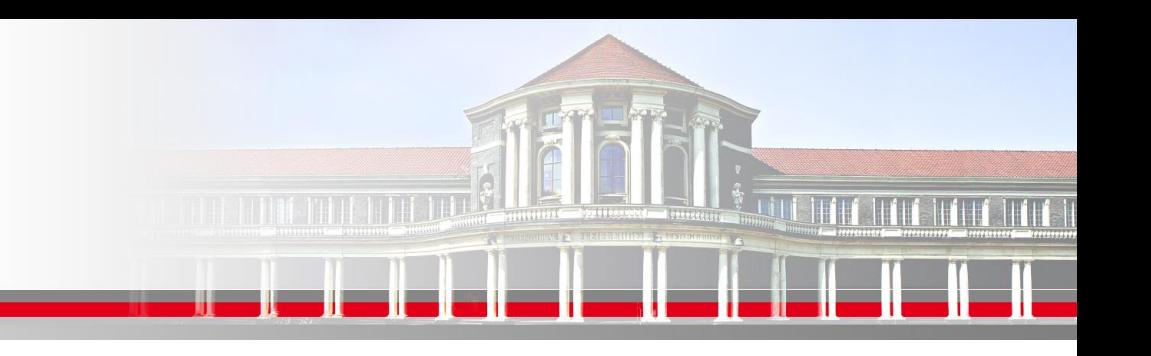

### **OpenMP – Allgemeine Einführung IV**

**Eine Stärke von OpenMP ist der inkrementelle Einsatz in sequentiellen Programmen:**

OpenMP Direktiven werden in einem speziellen Format angegeben,

die nur der OpenMP Compiler versteht,

für den regulären FORTRAN Compiler aber nur als Kommentare interpretiert werden.

#### Erster Schritt für OpenMP Implementierung:

**Finde Bereiche zur Parallelisierung** im sequentiellen FORTRAN Programm !

Dann **inkrementelle Einarbeitung** von OpenMP in existierendes FORTRAN Programm.

(Vorteil: rein sequentielles Debugging immer noch möglich)

**SS 2015- Praktikum "Paralleles Progrm. für Geowisssenschaftler"**

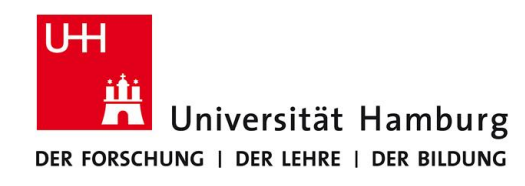

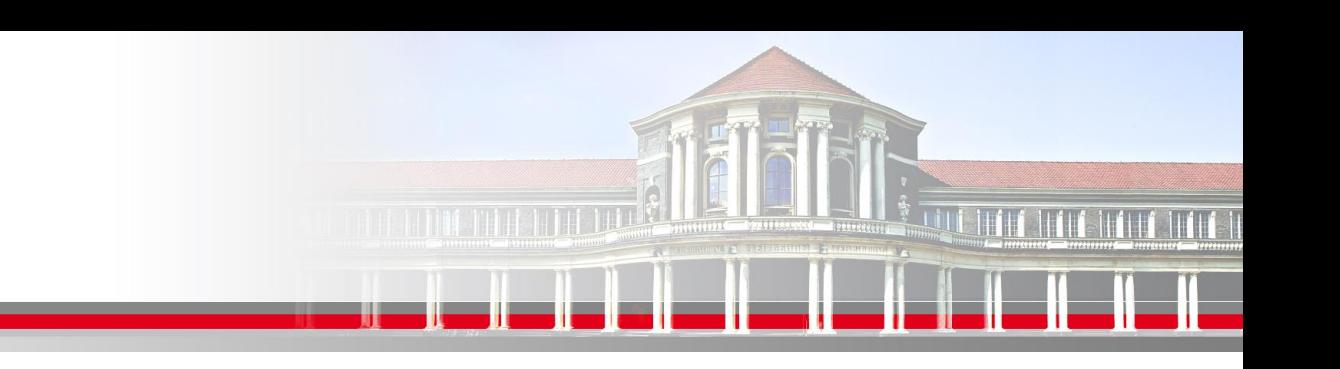

### **OpenMP Aufruf und Notation**

**Aufruf eines OpenMP Programmes:**

gfortran -fopenmp -o hello hello.f90

OpenMP Notation im FORTRAN Code:

!\$OMP *Direktive* [Bestimmung1], [Bestimmung2], …, [Bestimmung n]

**SS 2015- Praktikum "Paralleles Progrm. für Geowisssenschaftler"**

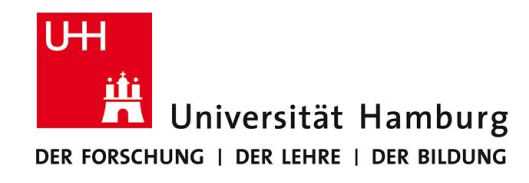

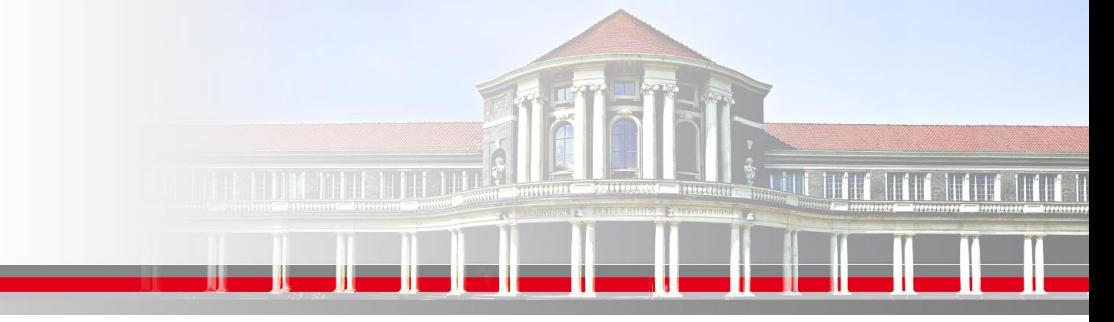

### **OpenMP - Einführungsbeispiel I**

Subroutine mxv (m,n,a,b,c) ! Matrix-Vektor Produkt implicit none integer (kind=4) :: m, n real (kind = 8) ::  $a(1:m)$ ,  $b(1:m,1:n)$ ,  $c(1:n)$  $integer$  :: i,j !\$OMP PARALLEL DO DEFAULT(NONE) & !\$OMP SHARED (m,n,a,b,c) PRIVATE(i,j) do  $i = 1, m$  $a(i) = 0.0$ do  $j = 1, n$  $a(i) = a(i) + b(i,j) * c(j)$  enddo enddo

#### !\$ OMP END PARALLEL DO

….

**SS 2015- Praktikum "Paralleles Progrm. für Geowisssenschaftler"**

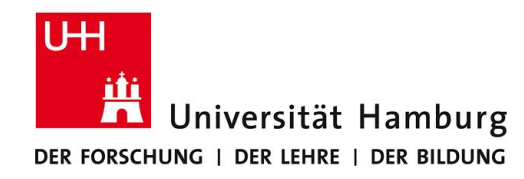

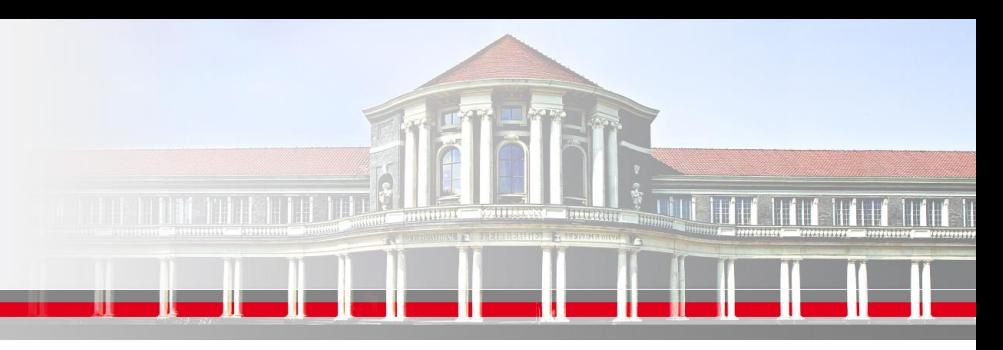

### **OpenMP Einführungsbeispiel II**

Subroutine mxv (m,n,a,b,c) ! Matrix-Vektor Produkt

………

```
!$OMP PARALLEL DO DEFAULT(NONE) & OpenMP kann angewendet werden da:
!$OMP SHARED (m,n,a,b,c) PRIVATE(i,j) * Iterationen voneinander unabhängig sind
   do i = 1,m z.B. vv(i,j) = vv(i+1,j) + a(i,j) geht nicht!
          a(i) = a(i) + b(i,i) * c(i) parallele Region
       enddo * die OpenMP Direktiven beziehen sich auf
    enddo "strukturierte Blöcke" von FORTRAN Code
!$OMP END PARALLEL DO d.h. es darf keine Verzweigung (Branch)
```
 a(i) = 0.0 hier würde der Wert der i+1 Iteration genutzt do j = 1,n d.h. **die Datenabhängigkeiten sind zu prüfen!**

…. in oder aus der parallelen Region geben

#### **SS 2015- Praktikum "Paralleles Progrm. für Geowisssenschaftler"**

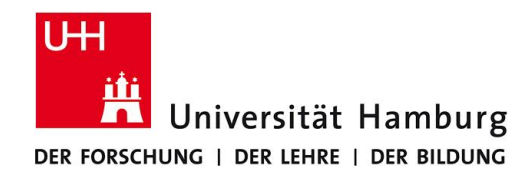

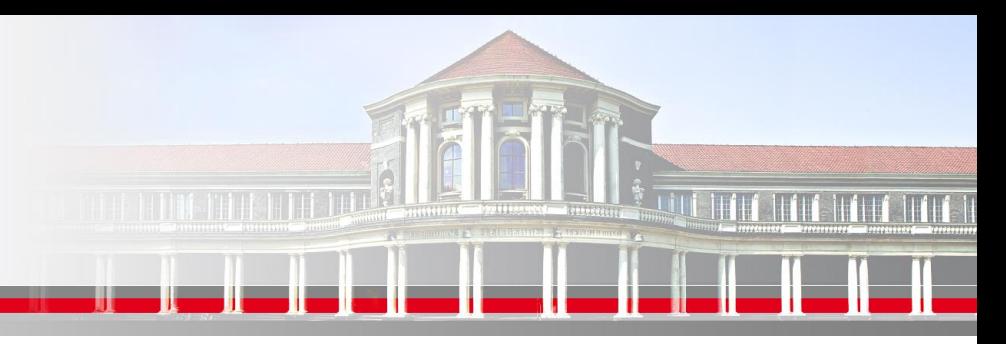

## **OpenMP Einführungsbeispiel III**

Subroutine mxv (m,n,a,b,c)

………

….

```
!$OMP PARALLEL DO DEFAULT(NONE) & 
!$OMP SHARED (m,n,a,b,c) PRIVATE(i,j) 
     do i = 1,ma(i) = 0.0do j = 1, na(i) = a(i) + b(i,i) * c(i) enddo 
      enddo 
!$OMP END PARALLEL DO
```
Die OpenMP Direktive (PARALLEL DO) bezieht sich auf die direkt nachfolgende FORTRAN Zeile (do i =1,m)

und parallelisiert damit auch nur die i-Schleife.

Verschachtellungen sind möglich.

Wichtig ist die Definition der Nachfolgezeile mittels & in FORTRAN Notation!

(Syntaxfehler werden ohne Warnung ignoriert!)

**SS 2015- Praktikum "Paralleles Progrm. für Geowisssenschaftler"**

**Dr. Hermann-J. Lenhart hermann.lenhart@informatik.uni-hamburg.de** Seite 10 18.06.2015

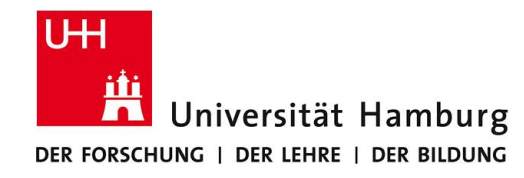

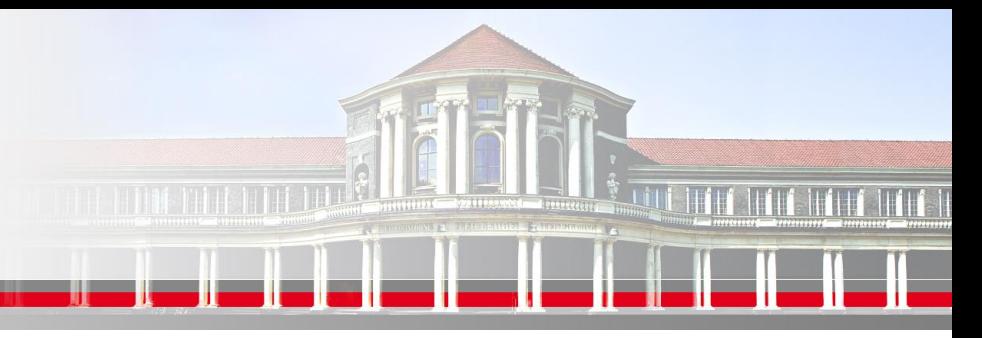

## **OpenMP Einführungsbeispiel IV**

```
Subroutine mxv (m,n,a,b,c)
```

```
!$OMP PARALLEL DO DEFAULT(NONE) & 
!$OMP SHARED (m,n,a,b,c) PRIVATE(i,j)
```

```
do i = 1,m
```
………

….

```
a(i) = 0.0
```

```
do j = 1, n
```

```
a(i) = a(i) + b(i, j) * c(i)
```
enddo

```
 enddo
```

```
!$OMP END PARALLEL DO
```
Die OpeMP Direktive beinhaltet ebenfalls die Regelung der Zugriffsrechte:

DEFAULT (NONE) überlässt dem User die persönliche Festlegung der Zugriffsrechte

SHARED (m,n,a,b,c) erlaubt allen Threads den gleichzeitigen Zugriff auf die gelisteten Variablen

PRIVATE(i,j) setzt die beiden Variablen private, so dass jeder Thread nur Zugang zu einer lokalen, einmaligen Kopie der Variablen hat.

#### **SS 2015- Praktikum "Paralleles Progrm. für Geowisssenschaftler"**

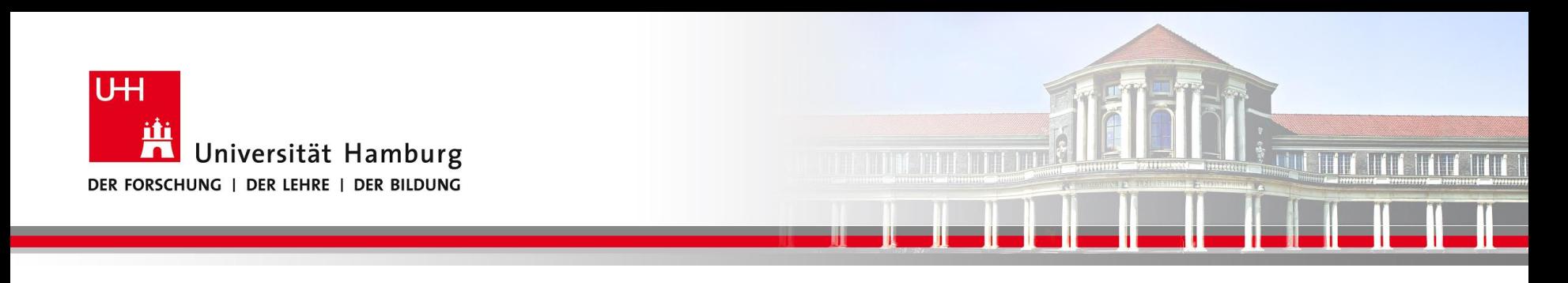

### **OpenMP Syntax I**

### **Folgende OpenMP Syntax kann in FORTRAN umgesetzt werden:**

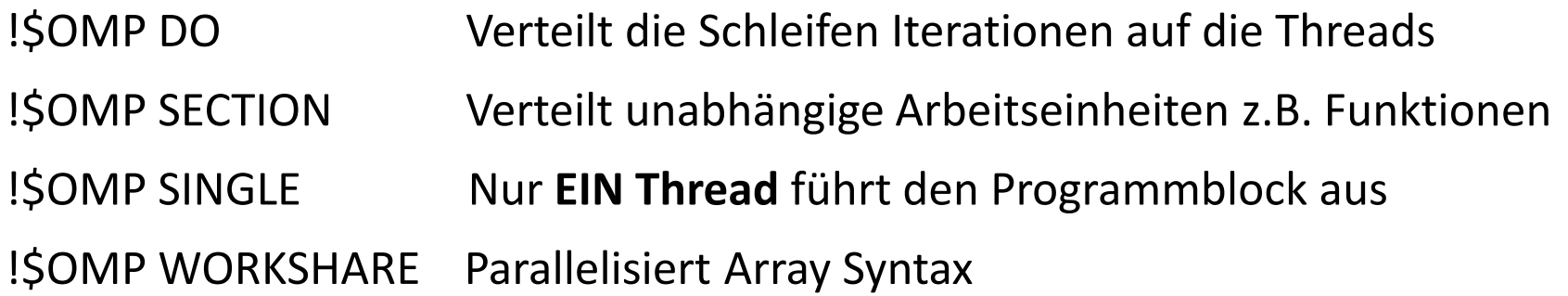

Die Beendigung der parallelen Region erfolgt entsprechen mit !\$ end [Option], z.B. !\$OMP END … z.B.: für Schleife !\$OMP END DO

**SS 2015- Praktikum "Paralleles Progrm. für Geowisssenschaftler"**

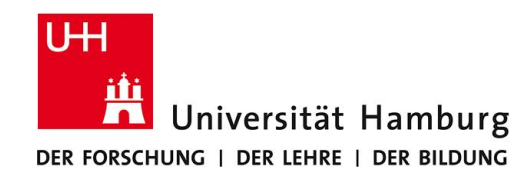

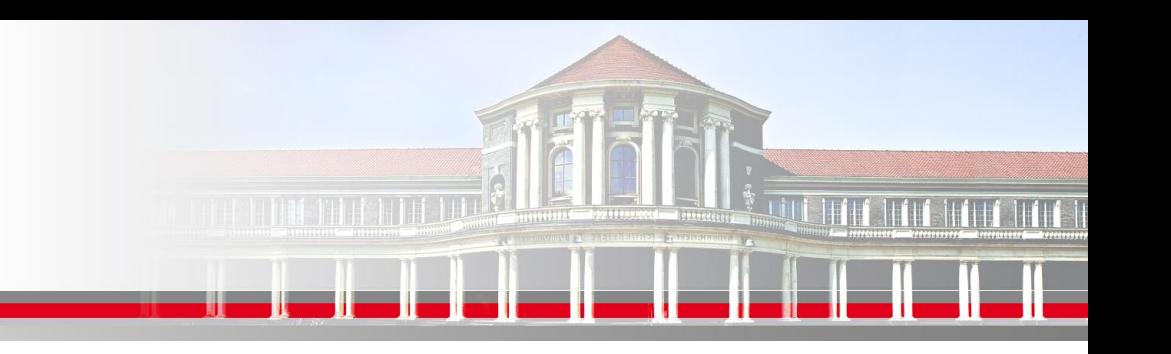

### **OpenMP Thread Abfrage als Funktionsaufruf**

**Folgende OpenMP Funktionen ermöglichen Informationen zu den Threads: (Im Programm ist dann die Bibliothek mit use omp\_lib einzubinden )**

OMP GET NUM THREADS () Anzahl der arbeitenden (in use) Threads

OMP GET THREAD NUM() ID des aktuellen Threads

OMP\_GET\_MAX\_THREADS() Maximale Anzahl der verfügbaren Threads

**SS 2015- Praktikum "Paralleles Progrm. für Geowisssenschaftler"**

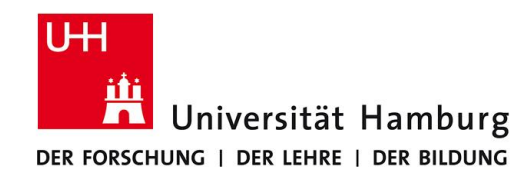

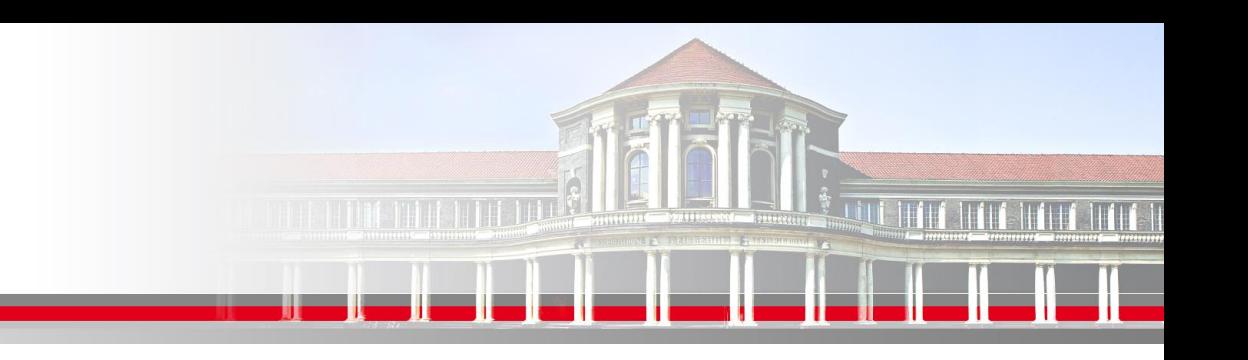

### **OpenMP Bestimmung der Thread Anzahl I**

**Folgende OpenMP Syntax wird für die Auswahl der Threadanzahl verwendet:**

A) im Aufruf des Programmes z.B. im Makefile:

gfortran -fopenmp -o hello hello.f90 Kompilieren

bzw.

export OMP\_NUM\_THREADS=4 Umgebungsvariable setzen ( unter bash)

setenv OMP\_NUM\_THREADS 4 Umgebungsvariable setzen (unter csh)

**SS 2015- Praktikum "Paralleles Progrm. für Geowisssenschaftler"**

### ./hello Ausführung

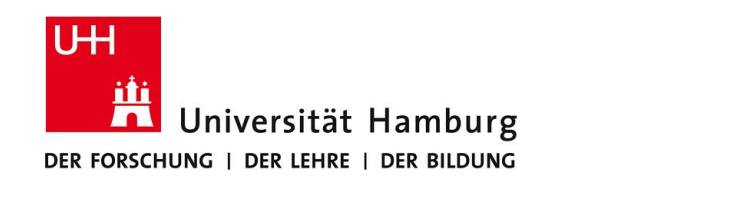

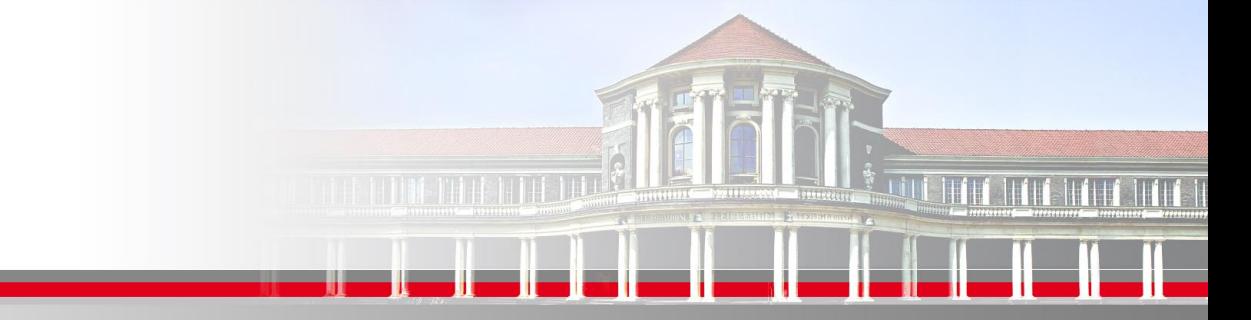

### **OpenMP Bestimmung der Thread Anzahl II**

**Folgende OpenMP Syntax wird für die Auswahl der Threadanzahl verwendet:**

B) Aufruf über Subroutine Call im Programm selbst z.B. : Call OMP\_SET\_NUM\_THREADS (4)

Dazu muss voher die OpenMP Anbindung im Makefile erfolgen: gfortran -fopenmp -o hello hello.f90 Kompilieren

**SS 2015- Praktikum "Paralleles Progrm. für Geowisssenschaftler"**

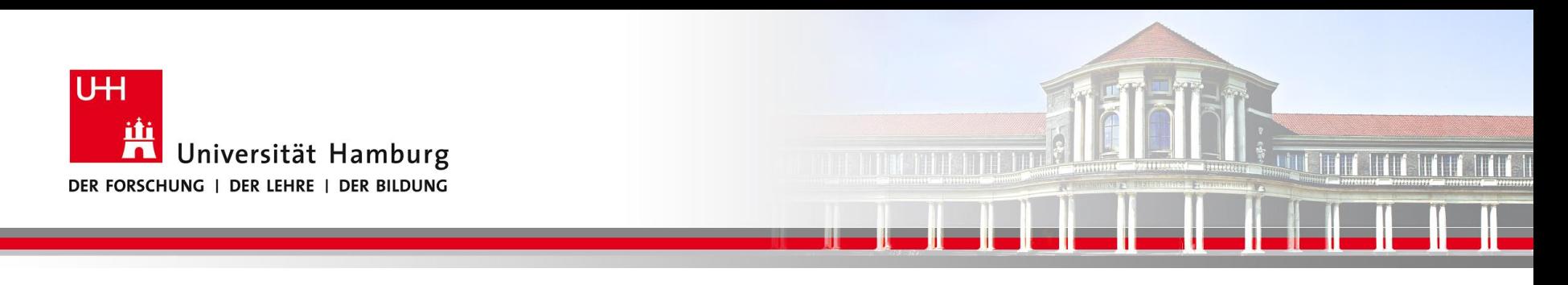

## **OpenMP Übersicht**

- Stärke von OpenMP ist der inkrementelle Einsatz in sequentiellen Programmen (nach Fork-Join Programmier-Modell)
- Erster Schritt in Anwendung: Definition von Bereichen zur Parallelisierung
- Dann prüfen: Datenabhängigkeit

Regelung der Zugriffsrechte

- Hinweis zur Syntax: Definition Nachfolgereihe in FORTRAN Notation

**SS 2015- Praktikum "Paralleles Progrm. für Geowisssenschaftler"**

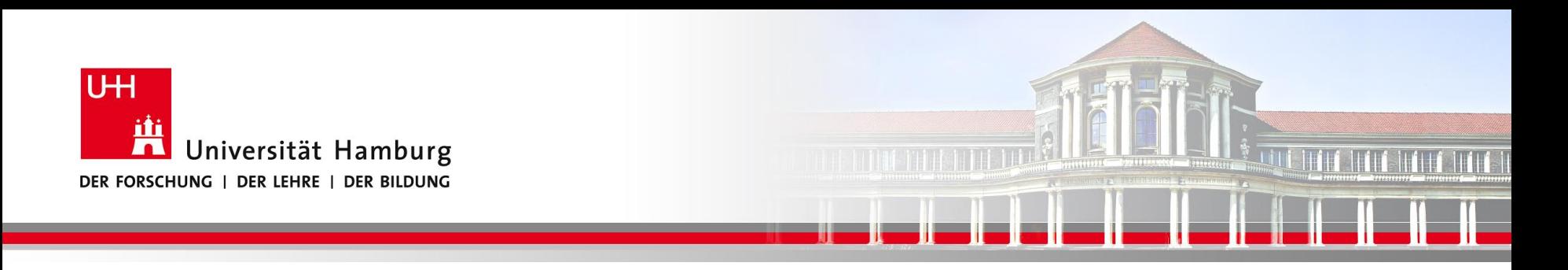

### **Danke das wars!**

**SS 2015- Praktikum "Paralleles Progrm. für Geowisssenschaftler"**

**Dr. Hermann-J. Lenhart hermann.lenhart@informatik.uni-hamburg.de**

Seite 17 18.06.2015